# **\*\*\* CS 106X MIDTERM REFERENCE SHEET \*\*\***

You can perform a for-each loop over any collection other than Stack and Queue. for (*type name* : *collection*) { ... }

#### **Vector<T> Members ("vector.h") (5.1)**

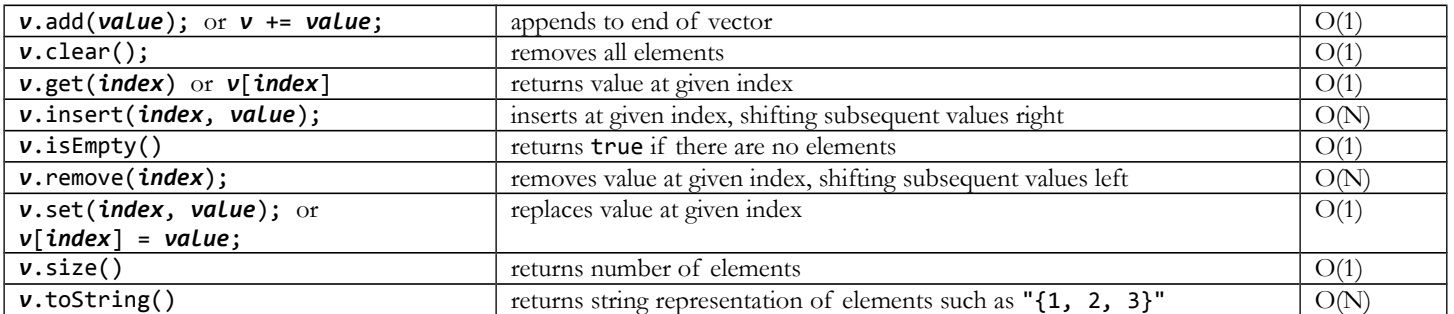

## **Grid<T> Members ("grid.h") (5.1)**

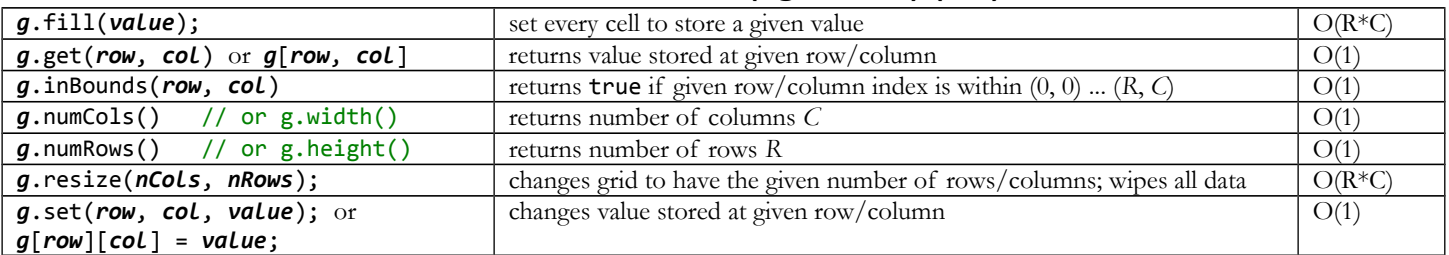

## **Stack<T> Members ("stack.h") (5.2) Queue<T> Members ("queue.h") (5.3)**

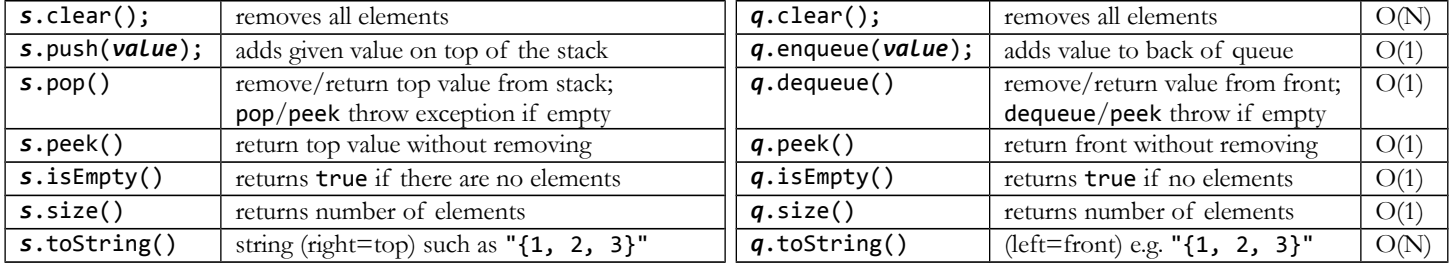

## **Set<T> and HashSet<T> Members ("set.h", "hashset.h") (5.5)**

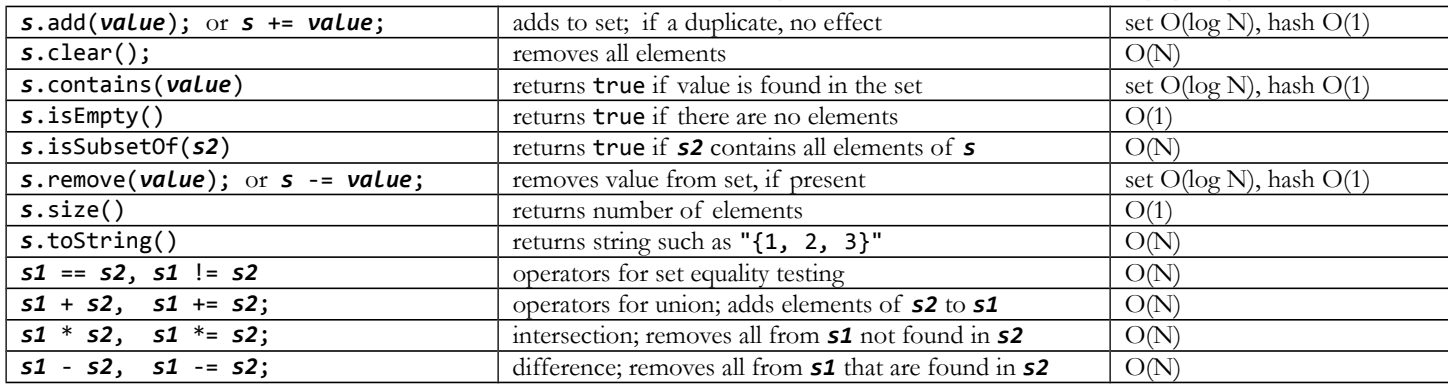

# **Lexicon Members ("lexicon.h") (5.5)**

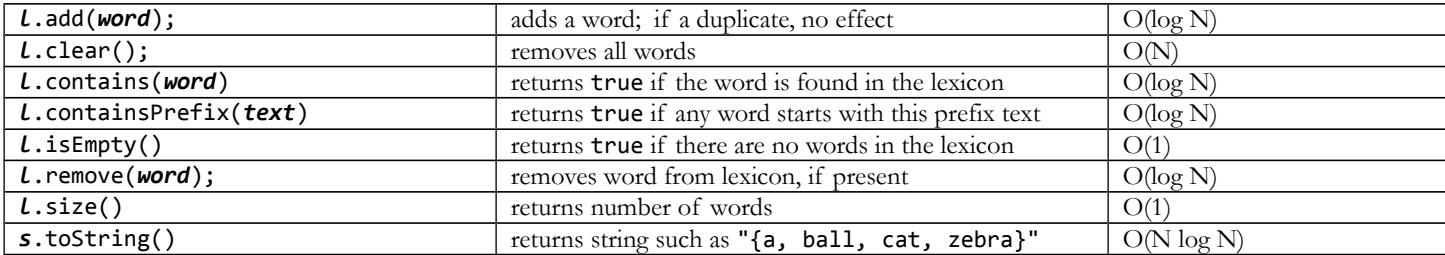

# **\*\*\* CS 106X MIDTERM REFERENCE SHEET \*\*\***

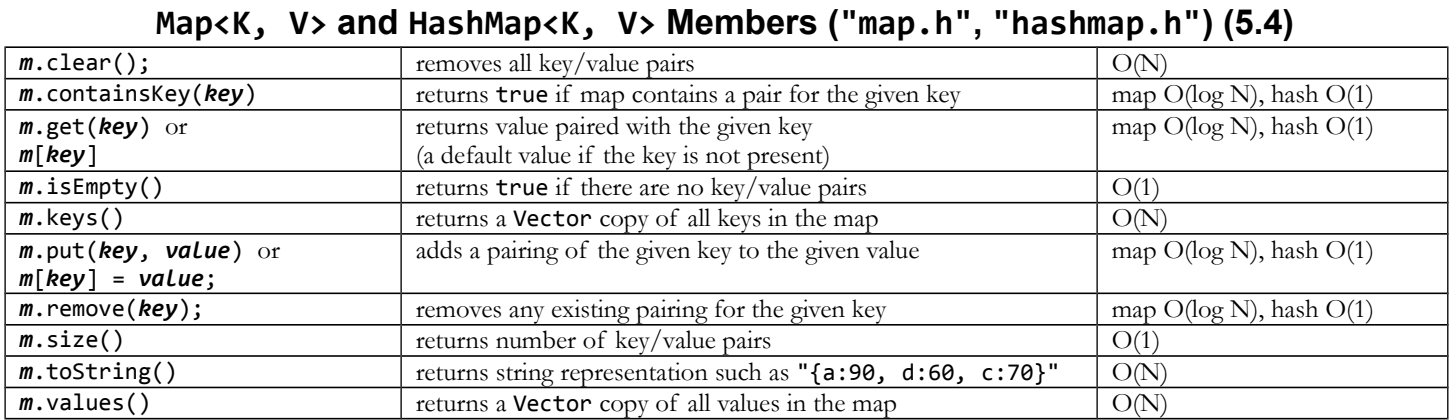

A for-each loop on a map iterates over the *keys*, not the *values*.

# **String Members and Utility Functions (<string>, "strlib.h") (3.2)**

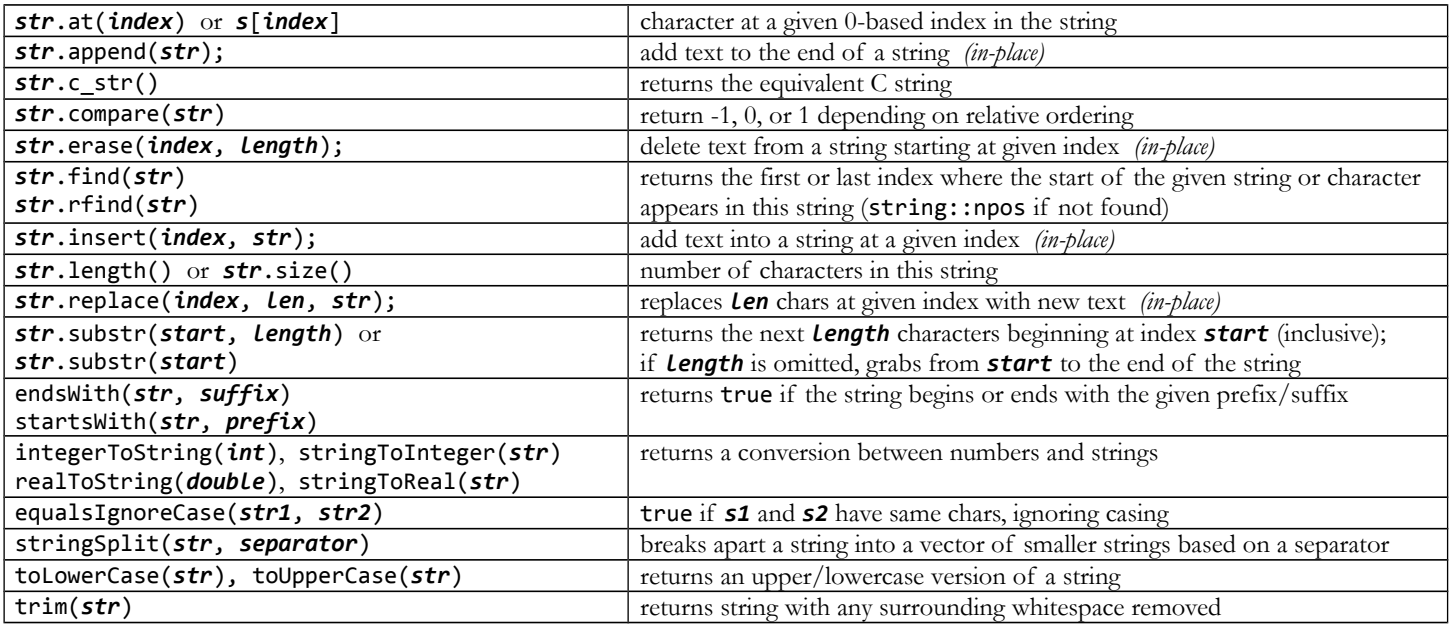

#### **char Utility Functions (<cctype>) (3.3)**

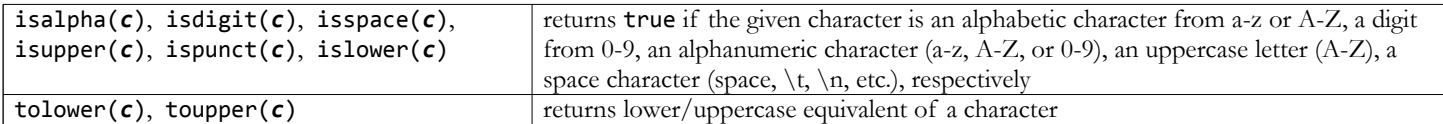

#### **istream Members (<iostream>) (Ch. 4)**

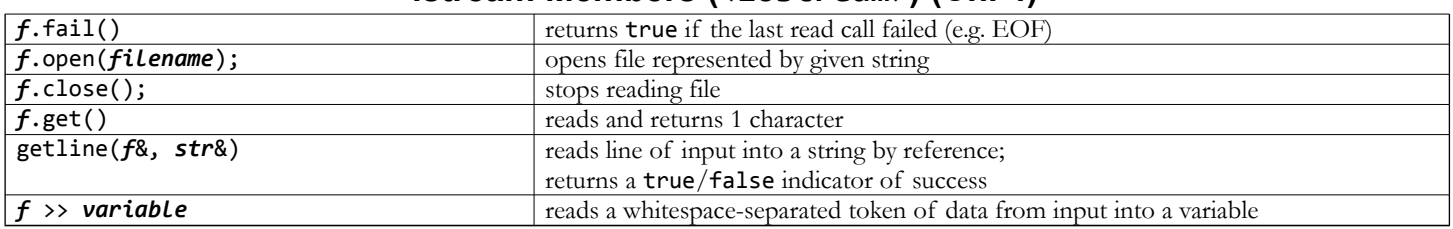

#### **Random Numbers ("random.h")**

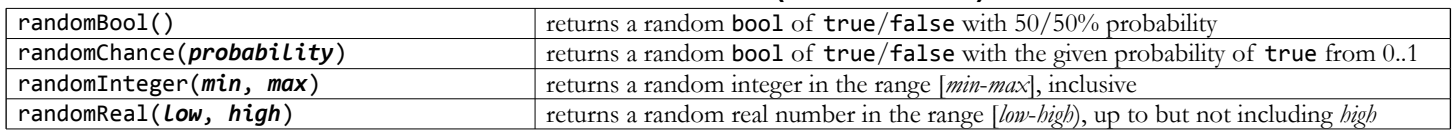